## formularz zgłaszania incydentów **CSIRT GOV**

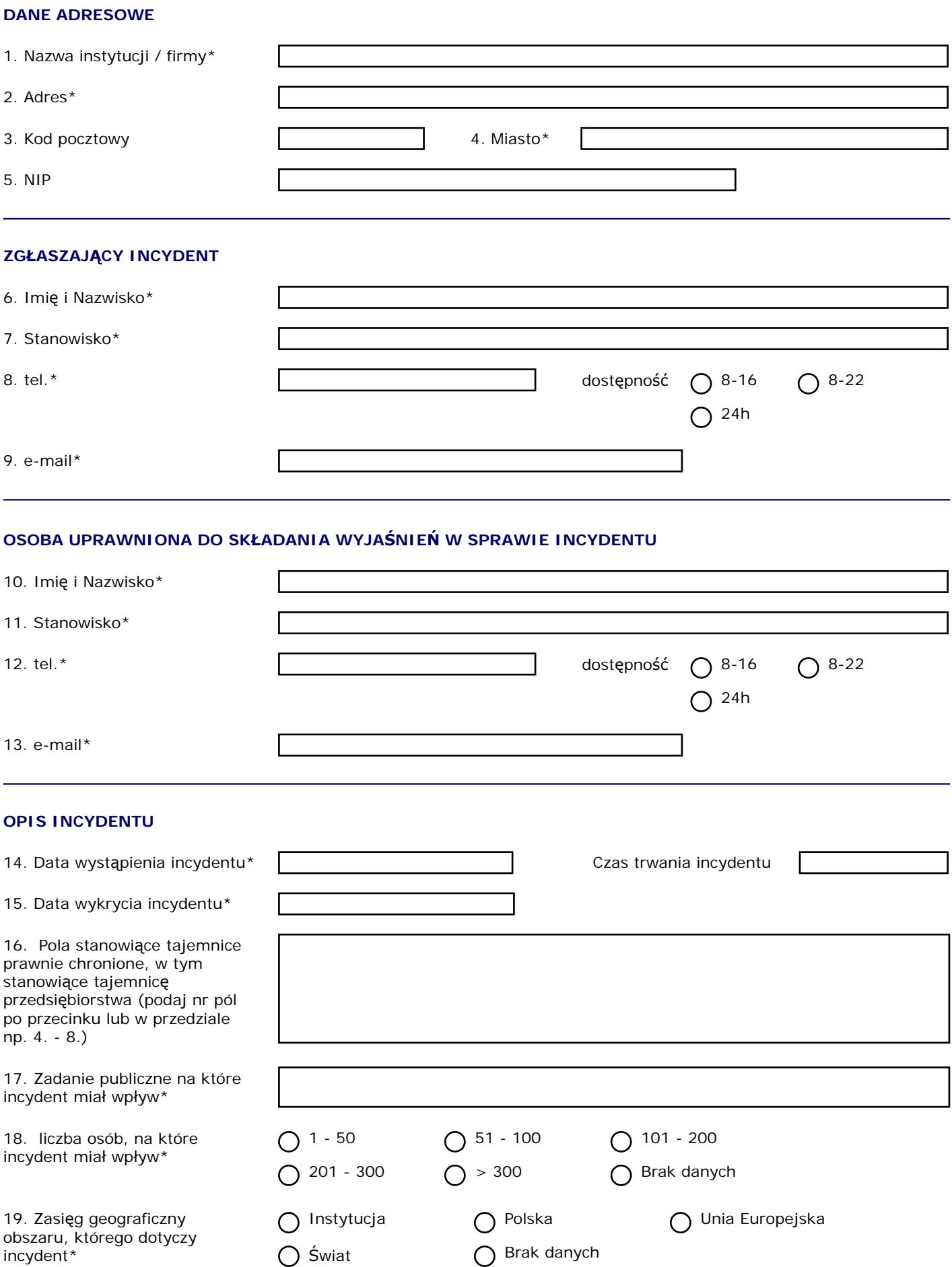

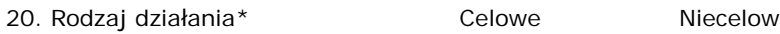

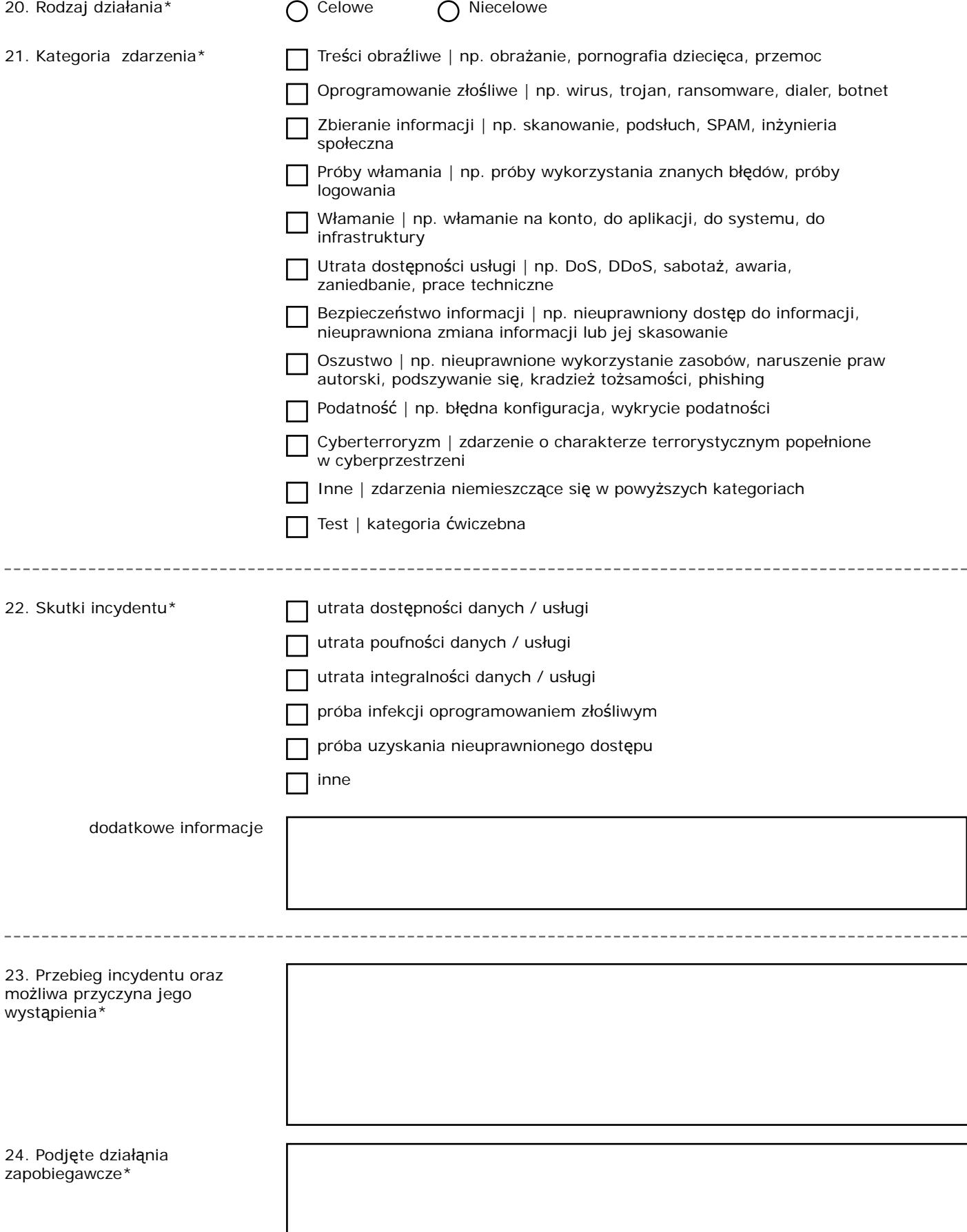

26. Inne istotne informacje

Wypełniony formularz należy wysłać w postaci załącznika do wiadomości e-mail na adres: **incydent@csirt.gov.pl** lub faksem pod numer (22) 58 58 833. Pola oznaczone \* są polami wymaganymi.